#### TOMCAT MONITORING ALTERNATIVES: PROS AND CONS

Charlie Arehart

Independent Consultant/Server Troubleshooter

(CArehart.org, @carehart)

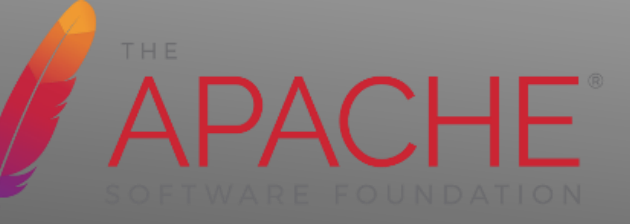

# A DAY IN THE LIFE

# WHO MIGHT YOU BE?

# CHOOSING YOUR TOOLS

Watering

Landscape

Gorden

Vorsman Bornes St

## WHO AM I?

- What are some of the common troubleshooting **approaches** you have used?
	- Not asking about **tools**, for now

#### COMMON TROUBLESHOOTING APPROACHES?

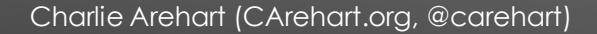

**APACHE** 

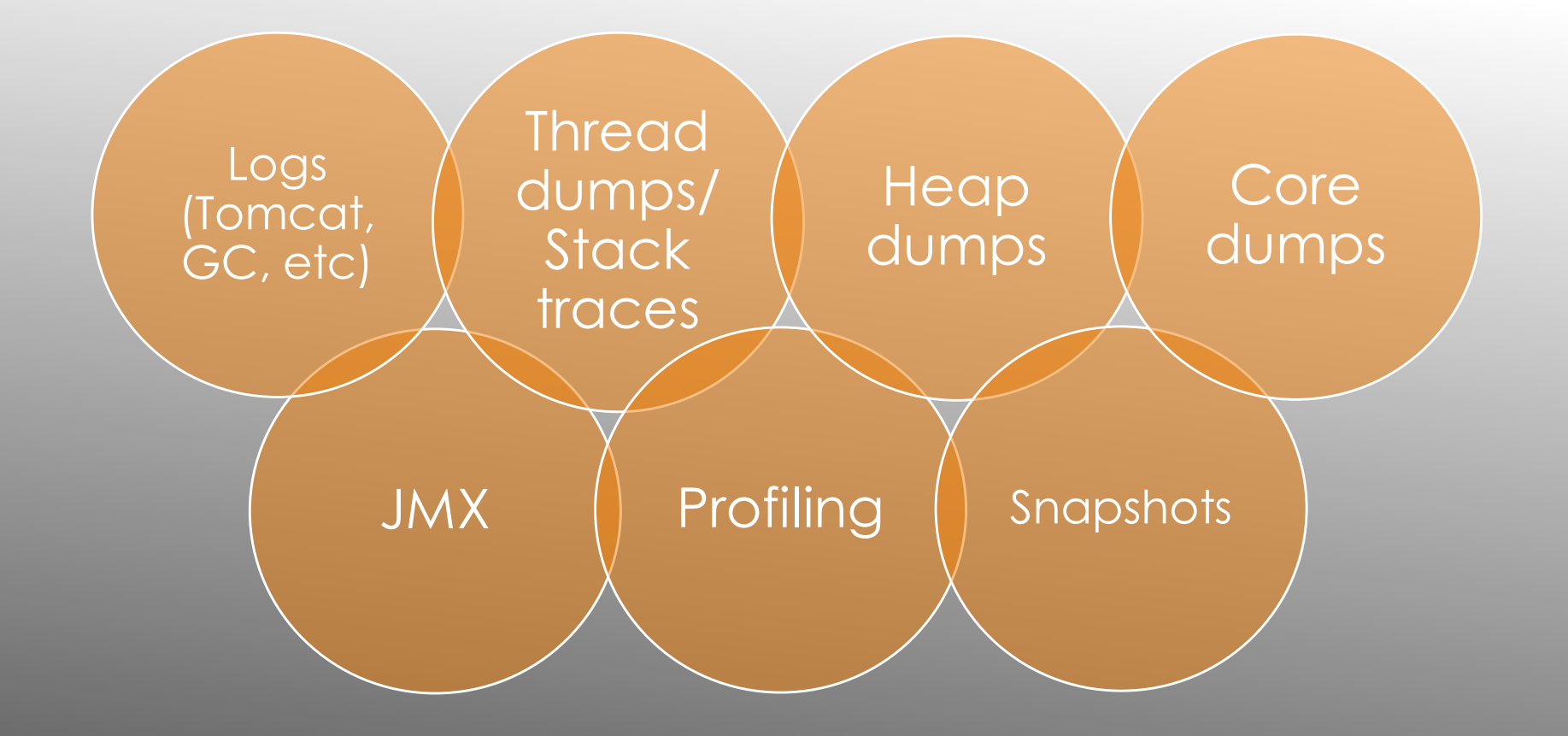

#### COMMON TROUBLESHOOTING APPROACHES

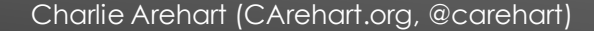

APACHE

What are some of the typical **tools** you have used?

#### TYPICAL TOOLS?

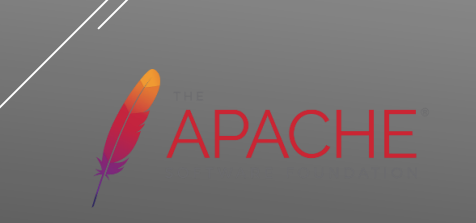

- Built-in JVM tools
	- Thread dump/viewing, heap dump/viewing
	- **Memory space monitoring**
	- GC timing/triggering
	- $\triangleright$  Thread profiling
	- JMX monitoring, manipulation
	- And more
- Tomcat Manager
	- Can help with some of same, and more
- 3rd party JVM tools
	- Often focused on one of these aspects
- Log analysis tools
- **APM tools**

#### TYPICAL TOOLS

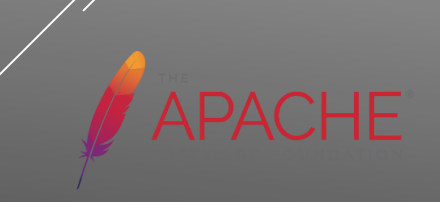

What are some of the common problems you have faced?

#### COMMON PROBLEMS?

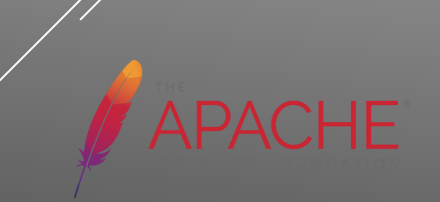

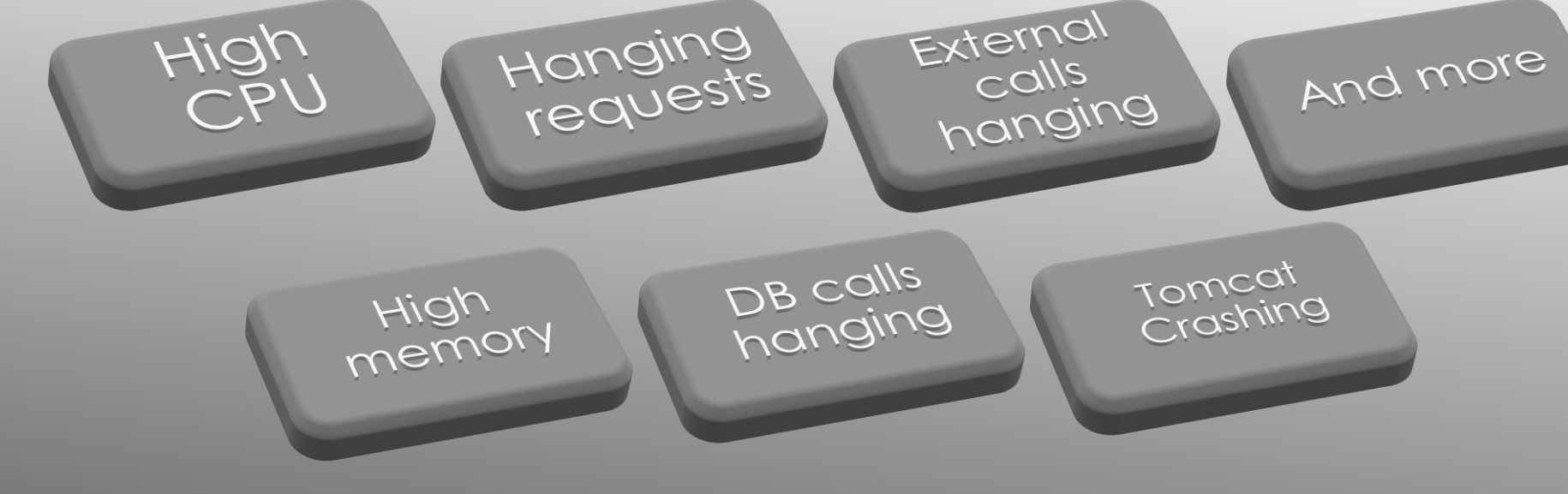

#### COMMON PROBLEMS?

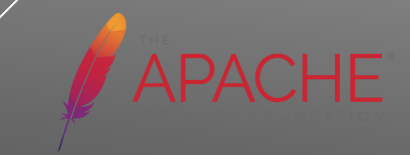

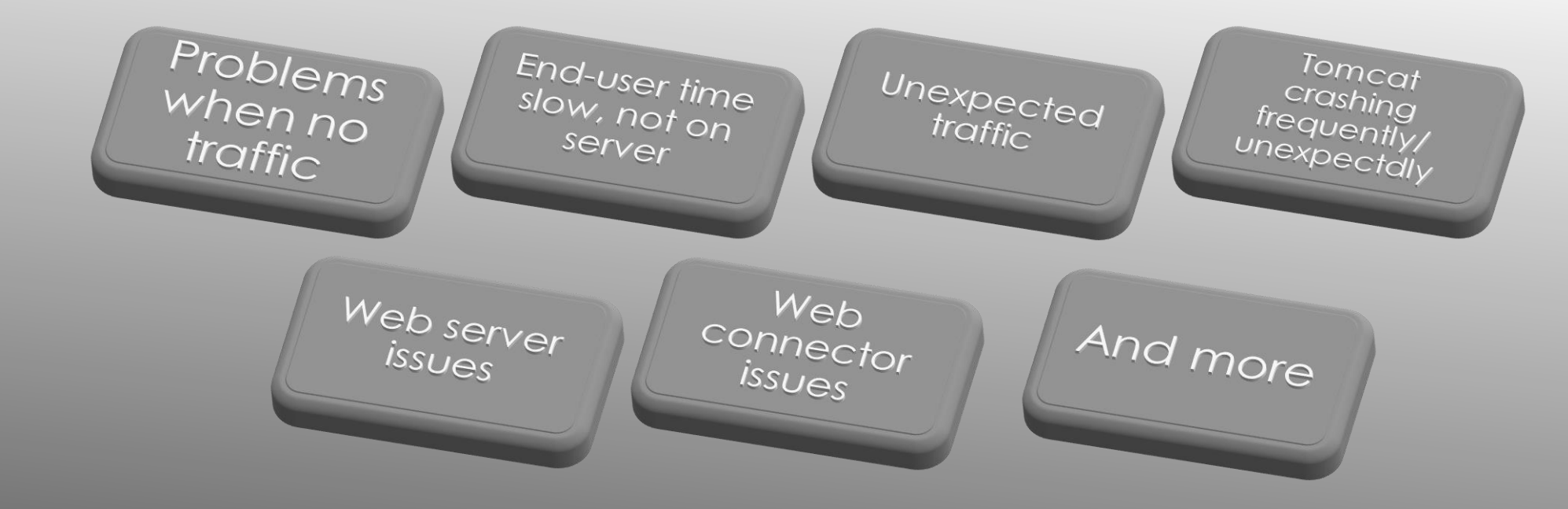

#### LESS COMMON PROBLEMS

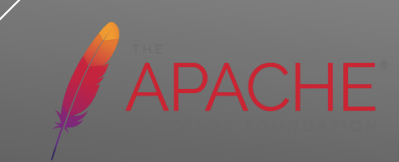

- CPU, Memory, Disk, Network
	- ▶ On Tomcat box
	- On boxes of any related services (db, cache, etc.)
- Special issues with VMs
	- Issues on the VM host
	- Issues with other VMs within host

#### SYSTEM RESOURCE ISSUES

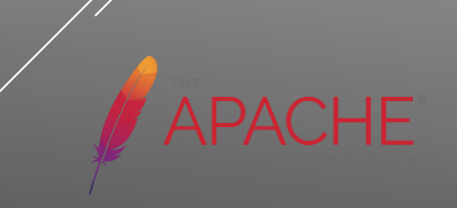

# THE CHALLENGE OF SCALE

- Not trying to scare or overwhelm you
- Just saying there's a place for various tools
	- And not all tools are best suited to solving all problems
- **May seem obvious** 
	- **But again my experience suggests otherwise**

#### SCARED AWAY? NOT MY GOAL

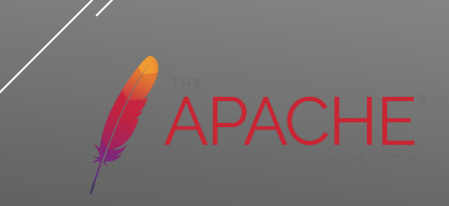

#### DEMO TIME

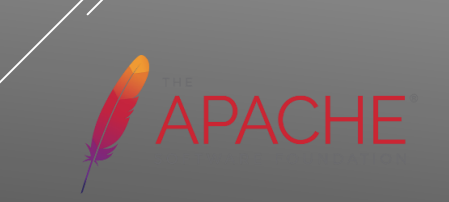

- **Independenal on the interpollar in the java and tomcat monitoring space** 
	- Can't show them all
- Let's look at a bit more about most of them
	- **In same order originally introduced before**

#### NO TIME TO DEMO ALL POSSIBLE TOOLS

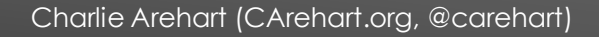

- Manager available but **not enabled** by default
	- Take care to consider **security concerns** with enabling it
- **Monitoring-oriented features** 
	- Show server status, observe sessions, help with memory leaks, trigger thread dumps,
- Available REST, UI, and ANT automation
- More: *https://tomcat.apache.org/tomcat-9.0-doc/manager-howto.html*

#### TOMCAT MANAGER

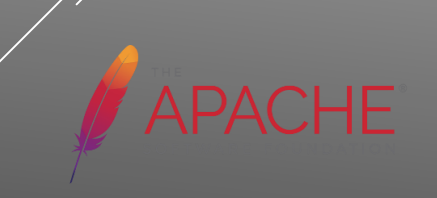

- Tools provided in JDK only (not JRE)
	- Some only as of a certain JVM version (added/removed)
	- **DEDITION Controls Often most easily used if JMX remoting enabled**
	- On Windows, may need to "run as admin" for some to work
- jvisualvm / visualvm

 $\blacktriangleright$  ...

- Removed from JDK as of Java 9, now at *https://visualvm.github.io*
- *https://docs.oracle.com/javase/8/docs/technotes/guides/visualvm/*
- Java Mission Control / jmc
	- Was originally only available to licensees, then open sourced
	- More: *http://hirt.se/blog/*
	- New builds: *http://jdk.java.net/jmc/*
	- *https://docs.oracle.com/javase/9/tools/jmc.htm*

#### MORE ON JVM TOOLS

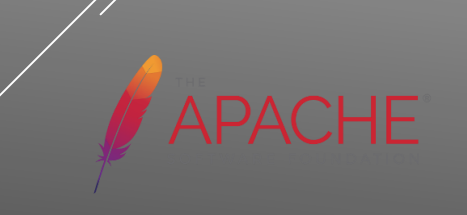

- As well as …
- $\triangleright$  jcmd
	- *https://docs.oracle.com/javase/8/docs/technotes/tools/windows/jcmd.html*
- $\triangleright$  jconsole
	- *https://docs.oracle.com/javase/8/docs/technotes/guides/management/jconsole.html*
- $\rightarrow$  jstack
	- *https://docs.oracle.com/javase/8/docs/technotes/tools/windows/jstack.html*
- $\blacktriangleright$  jmap
	- *https://docs.oracle.com/javase/8/docs/technotes/tools/windows/jmap.html*
- $\triangleright$  jstat
	- *https://docs.oracle.com/javase/8/docs/technotes/tools/windows/jstat.html*

### MORE ON JVM TOOLS

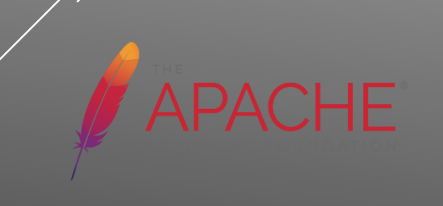

- VisualVM
- Java Mission Control
- Yourkit: *https://www.yourkit.com/*
- Jprofiler: *https://www.ej-technologies.com/*
- Xrebel: *https://zeroturnaround.com/software/xrebel/*
- Netbeans: *https://profiler.netbeans.org*
- *http://www.spyglasstools.com/products/spyglass-remote-profiler/*
- And others, including APMs

#### JVM PROFILERS

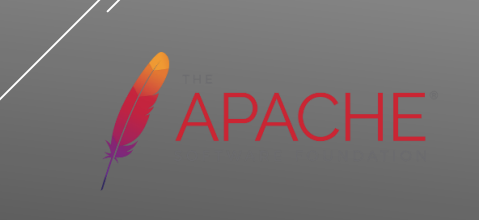

- Taking thread dumps
	- VisualVM, Java Mission Control
	- **Tomcat Manager**
	- Jcmd, jstack, kill -3, windows (ctrl+break), threadmxbean, apm tools
- **Analyzing them** 
	- TDA: *https://github.com/irockel/tda*
	- Samurai: *https://github.com/yusuke/samurai*
	- *http://fastthread.io/*
	- *http://www.spyglasstools.com/products/spyglass-smart-thread-dump/*
	- *https://www.site24x7.com/tools/thread-dump-analyzer.html*
	- And more, including APMs

#### THREAD DUMP TOOLS

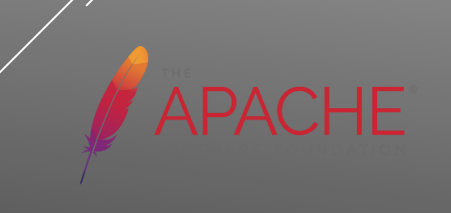

- Taking heap dumps
	- VisualVM, Java Mission Control
	- **Tomcat Manager**
	- jcmd, jmap, jmx, HeapDumpOnOutOfMemoryError, apm tools
- **Analyzing them** 
	- $\triangleright$  Eclipse memory analyzer tool (MAT)
		- *http://www.eclipse.org/mat/*
	- $\rightarrow$  jhat
		- *https://docs.oracle.com/javase/7/docs/technotes/tools/share/jhat.html*
	- *http://heaphero.io*
	- *https://plumbr.io*
	- *https://go.nastel.com/autopilot-heap-detective*
	- And more, including APMs

#### HEAP DUMP TOOLS

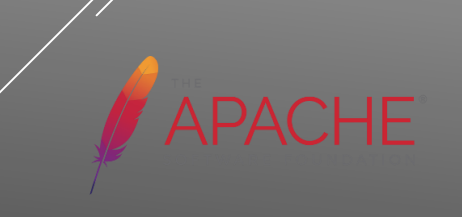

- **Tomcat Manager jmxproxy**
- Jvisualvm, jmc, jconsole
- Jmxsh: *https://github.com/davr/jmxsh*
- Jolokia: *https://jolokia.org/*
- Jmx exporter: *https://github.com/prometheus/jmx\_exporter*
- Tick Stack (using jolokia): *https://dzone.com/articles/how-to-getmetrics-from-a-java-application-inside*
- **More:**

*https://docs.oracle.com/javase/8/docs/technotes/guides/jmx/tutori al/tutorialTOC.html*

#### JMX TOOLS

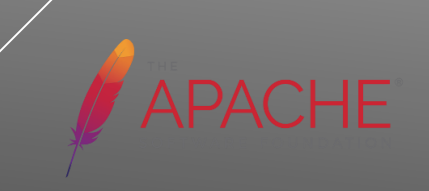

- Tools to analyze GC logs
	- *http://gceasy.io/*
	- *https://github.com/chewiebug/GCViewer/wiki*
- Tools to manage/store/search any logs
	- Elastic stack / ELK (elasticache/logstach/kibana)
		- **L** logz.io
	- **Fluentd (Fluentd.org)**
	- splunk.com, loggly.com, sumologic.com, humio.com, etc
- More: *https://blog.newrelic.com/engineering/best-logging-tools/*

#### OTHER TOOLS

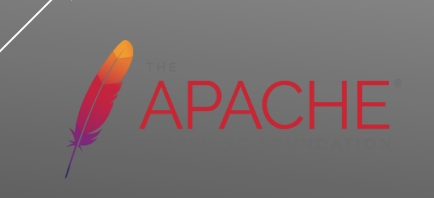

- Appdynamics
- **Dynatrace**
- **NewRelic APM**
- **Java Melody**
- $\triangleright$  Plumbr
- Appedo
- $\triangleright$  Perfino

#### **Sematext**

- Stackify (prefix and retrace)
- Moskito
- Hawkular
- **Nastel**
- FusionReactor
- **And more**

#### AVAILABLE APMS

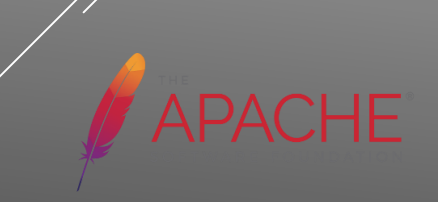

- **Most APMs implemented via javaagent** 
	- Some tools can auto-attach, or auto-register
- Some require instrumentation of code, but not all do
- **Most JMX tools can control frequency of polling**
- Safe to monitor production?
	- Some tools are, absolutely. Others can have impact
	- Need to assess each for your self

#### OTHER POINTS

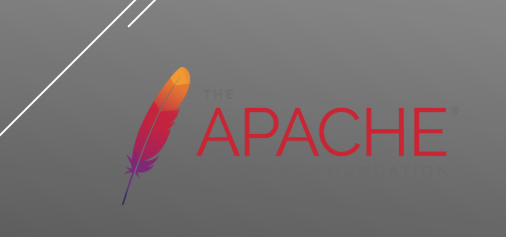

- Tracking things over time, value of alerting
- $\triangleright$  Tracking queries within requests
	- **Tracking external server call time**
	- $\triangleright$  Some APMs offer this ability
- **Tracking errors**
- **Monitoring from central repository off-server**

#### <u>із ...</u>

#### OTHER APM FEATURES TO WATCH FOR

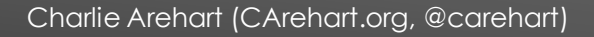

**APA** 

- Tracking server response time success/failure over time
	- Some APMs offer daily/weekly/monthly reports
- **Tracking end user response time** 
	- Some APMs offer js code to add to your app
	- **Then network time/browser render time are tracked in the APM**
- **Tracking sessions build up** 
	- Perhaps due to spiders/bots
	- Ways to watch it, ways to address it

## OTHER APM FEATURES TO WATCH FOR (CONT.)

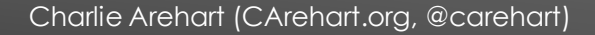

- Again, profiling, heap dumps, thread dumps and GC logs are one way to go
- Need also to see what requests are running, have run
- **Will often benefit from tracking over time, alerting, reports**
- Explore APMs and other alternative solutions to find best fit
- If I can answer any questions about my talk, please contact me:
	- charlie@carehart.org
	- @carehart (twitter, linkedin, github, facebook, etc.)

#### **CONCLUSION**

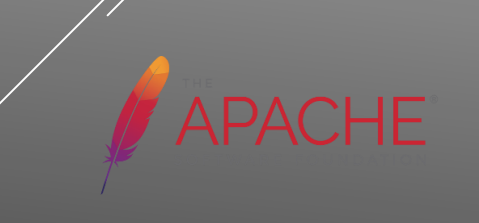